# **How to Connect a Sharp Projector to a Network Quick Reference Guide**

Applicable Models: XG-V10WU XG-V10XU B.) Set IP Address XG-V10WM XG-V10XM

Quick Reference Guide Sections: **IT / MIS Department.**

- **1.) AN-L10T Installation 2.) Projector Configuration**
- **3.) S.A.P.S. Configuration**

# **1.) Install Lan Card into expansion slot on A/V connector side of the projector**

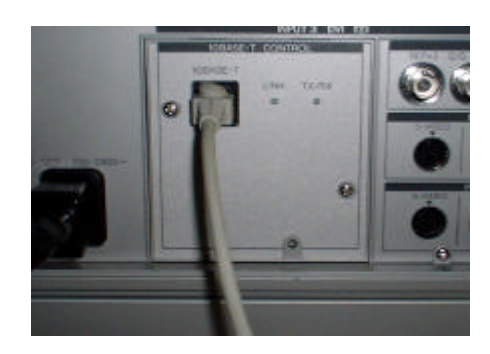

**Refer to O/M page numbers 2 - 3 for details**

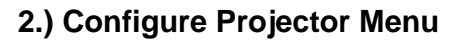

#### **There are (4) four items to configure on the projector menu.**

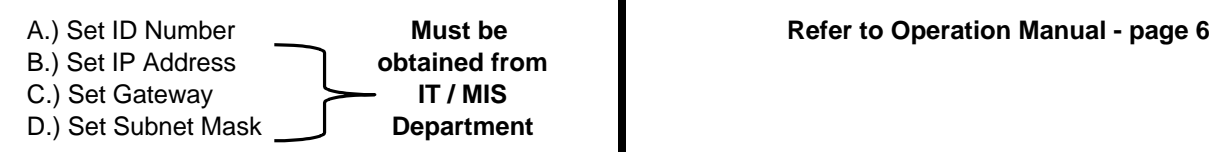

| د⊷                            |         |     |
|-------------------------------|---------|-----|
| 78                            |         |     |
|                               |         |     |
| <b>B 85-232C → 202000 hpm</b> |         |     |
| $+000$                        | 10 Sto. | 0.1 |
|                               |         |     |

**Refer to Operation Manual - page 4**

- 
- **NOTE: IP Address is Static verify with**

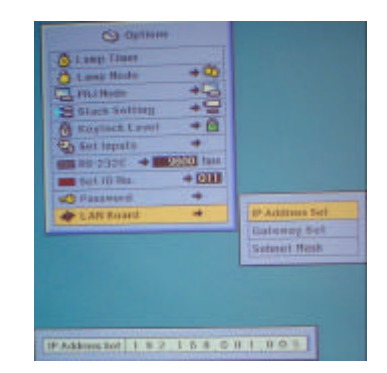

### **Refer to Operation Manual - page 5**

#### C.) Set Gateway

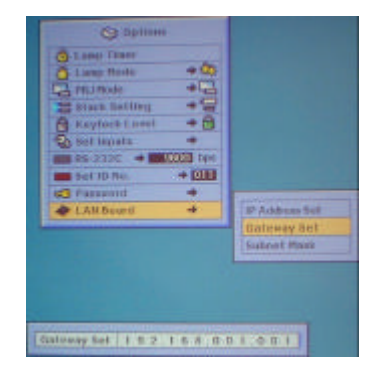

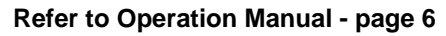

#### A.) Set ID Number **D.**) Set Subnet Mask

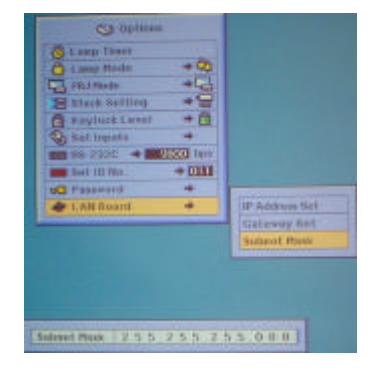

#### **Refer to Operation Manual - page 7**

# **How to Connect a Sharp Projector to a Network Quick Reference Guide 3.) Configure S.A.P.S.**

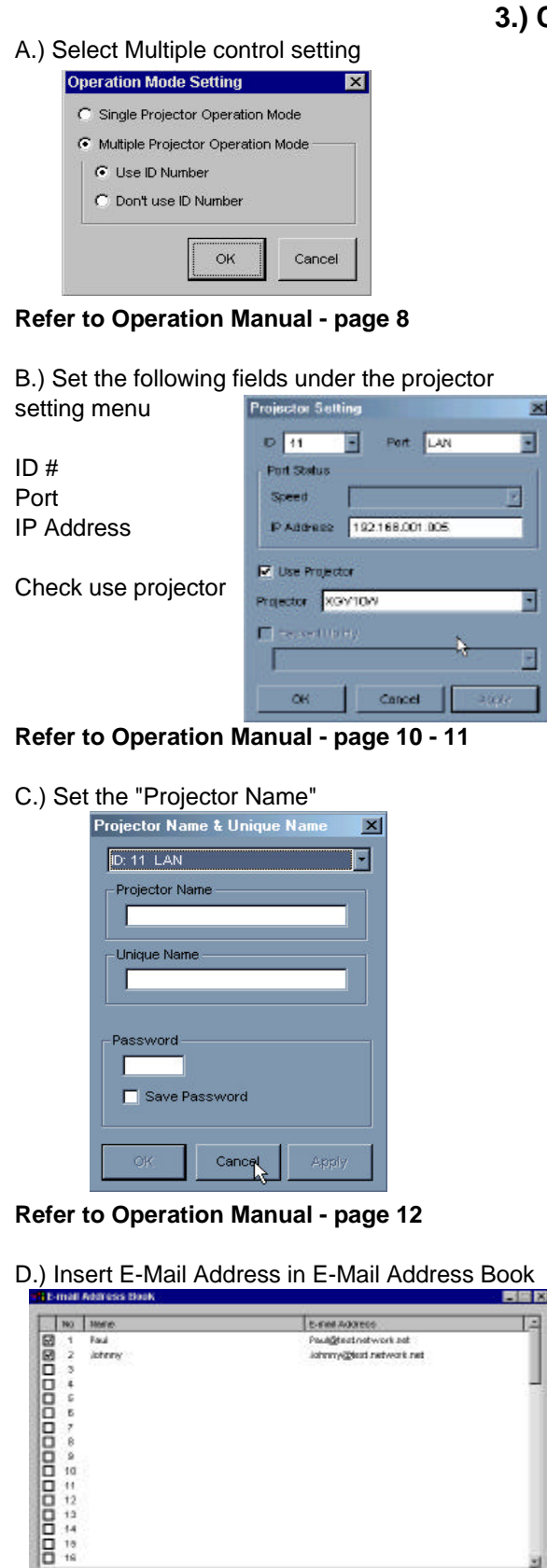

**Refer to Operation Manual - page 14**

ichnny@test.ratwork.rat

canos

E.) Configure E-Mail Sending Criteria

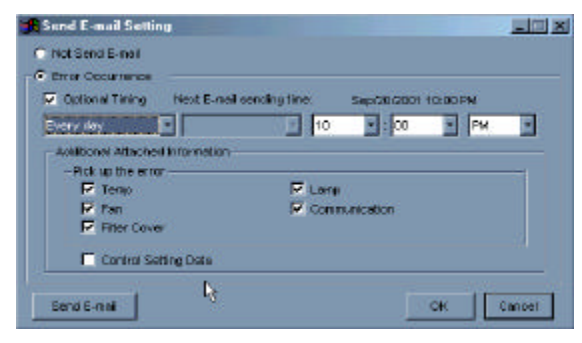

**Refer to Operation Manual - page 14**

F.) Configure E-Mail Sender Settings Option

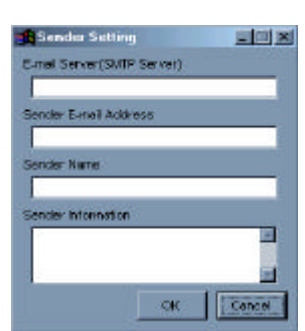

**Refer to Operation Manual - page 15**

G.) Scan for Network Configured Projector

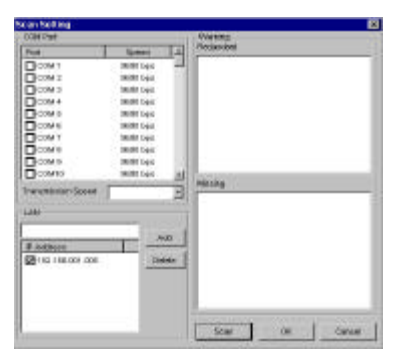

#### **Refer to Operation Manual - page 16**

**Any Problems call 1-888-Go-Sharp (1-888-467-4277)**

istery

New

Free Manuals Download Website [http://myh66.com](http://myh66.com/) [http://usermanuals.us](http://usermanuals.us/) [http://www.somanuals.com](http://www.somanuals.com/) [http://www.4manuals.cc](http://www.4manuals.cc/) [http://www.manual-lib.com](http://www.manual-lib.com/) [http://www.404manual.com](http://www.404manual.com/) [http://www.luxmanual.com](http://www.luxmanual.com/) [http://aubethermostatmanual.com](http://aubethermostatmanual.com/) Golf course search by state [http://golfingnear.com](http://www.golfingnear.com/)

Email search by domain

[http://emailbydomain.com](http://emailbydomain.com/) Auto manuals search

[http://auto.somanuals.com](http://auto.somanuals.com/) TV manuals search

[http://tv.somanuals.com](http://tv.somanuals.com/)